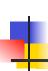

## Human-Computer Interaction IS4300

## P5 – Paper Prototyping *due*

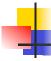

- Recruit 3-5 users who are as close as possible to your target demographic.
- Be sure to record demographic information (age, gender, education, occupation, etc.) for your report.
- Testing Users When you run your prototype on a user, you should do the following things:
  - Obtain verbal consent for participation.
  - Brief the user.
  - Present one task.
  - Watch the user do the task. Take notes of your observations.
  - Repeat with the other tasks.
  - Interview users, take any measures you think are important.

2

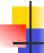

#### P6 – Software Prototyping

- First computer-based implementation of your term project.
- Your computer prototype should be:
  - High fidelity in look.
  - Medium fidelity in feel. It's OK if your prototype does not support some advanced interactions, such as drag & drop. You can simulate these with animation, or a popup that describes in English what would happen.
  - Medium fidelity in breadth. Your prototype should be able to handle at least the 3 scenarios you described in your task analysis.
  - Low fidelity in depth. Don't implement any backend. Where system responses are needed, make them canned (i.e., always the same) or random. Write minimal code.

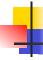

#### P6 – Software Prototyping

- DUE IN 2 WEEKS (11/14):
- IMPORTANT:
  - Your system must actually run and support your 3+ tasks to some level of fidelity.
  - Other students in the class must be able to download your software on any readily available computer and walk through the 3 tasks with little or nor help from you.
  - If you must develop for a unique device (e.g. iPhone) you must be prepared to loan 3-5 other students a device so they can do heuristic evaluation.

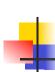

# Group Project Deployment & Testing Plans?

| Project | Members                     | Topic              |
|---------|-----------------------------|--------------------|
| 1       | Kenny, Eric, Sebastian      | Stub hub           |
| 2       | Alex G, Calvin, Pavel x 2   | Textbook resale    |
| 3       | Nick, David, Alex L, Bo-Ren | Multilingual JFK   |
| 4       | Jenny, Jacques, Suhani      | Music player       |
| 5       | Noah, Jon, Bahar, Melina    | MyCampus           |
| 6       | Kevin A, Jacob T            | OS Permissions     |
| 7       | Daniel, Kevin Z             | Gamified scheduler |
| 8       | Jacob VH, Cody              | OCRemix OCREMIX    |

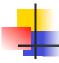

#### Ubicomp

- Ubiquitous Computing, aka
- Pervasive Computing
- "Computing off the desktop"
- Mark Weiser @ Xerox PARC 1990's

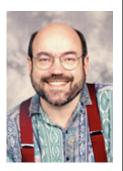

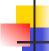

#### **Xerox PARC Projects**

- PARCtab ('90s)
  - Location sensitive mobile computing
  - IR communication with each room

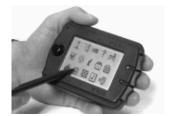

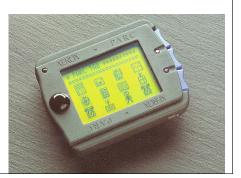

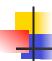

#### **Ubicomp Topics**

- Mobile computing
- Smart homes
- Passive sensing
- Context aware systems
- Ambient interfaces
- Automated capture & access
- Etc.

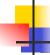

### **Professional Conferences**

- ~CHI
- Ubicomp
- MobileHCI
- Pervasive Computing

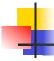

### Interactive wall-sized displays

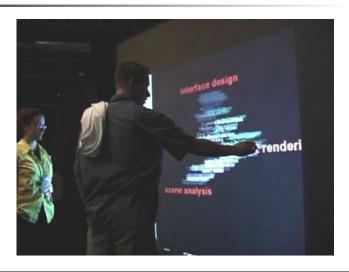

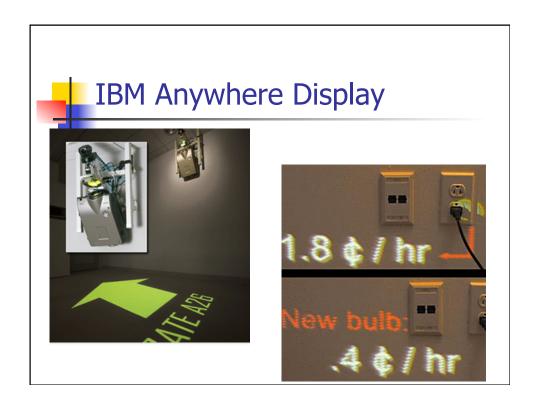

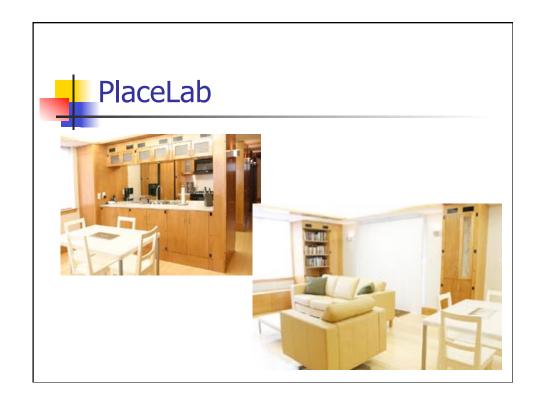

# Ambient Interfaces: Ambient Orb

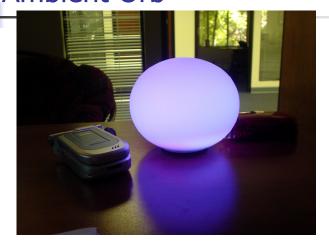

**Ambientdevices.com** 

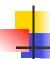

#### **Context-Aware Computing**

- Apps that automatically respond to, or incorporate, context.
- Examples of context?
  - Location
  - Time
  - Activity
  - People
- Current examples of context sensing?
- Trying to guess 'user intent' is notoriously difficult...

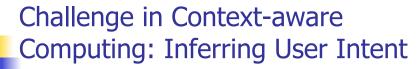

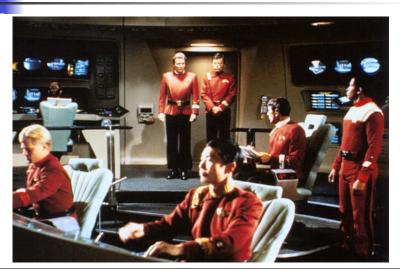

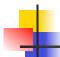

#### Exercise

- Design an algorithm for the Star Trek doors.
  - Assume any existing sensors.

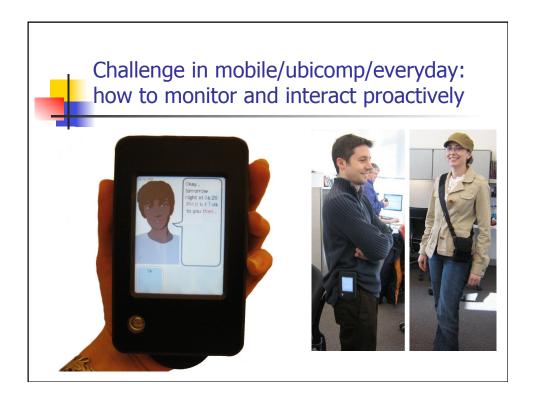

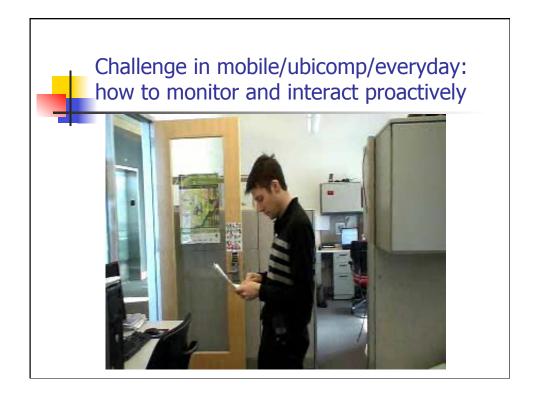

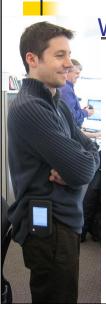

#### Wearable Agent Field Study

- Primary hypothesis: real-time intervention more effective than retrospective.
- 5-week, 5-treatment within-subjects design
- 100 free-living, sedentary adults

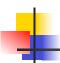

#### **Problem**

- User has scheduled a time they have committed to go for 10 minute walk
- Accelerometer tells you
  - Whether they are walking or not (in bout)
  - Whether they satisfied their commitment
- Remind them when time
  - Allow them to "snooze" for 10 mins
  - Allow them to "opt out" (with "negotiation")
- Determine whether they did their walk
  - Can be +/- 20min window of specified time
  - Positive reinforcement if yes

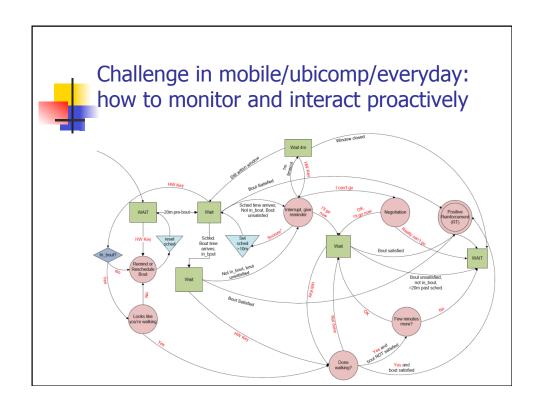

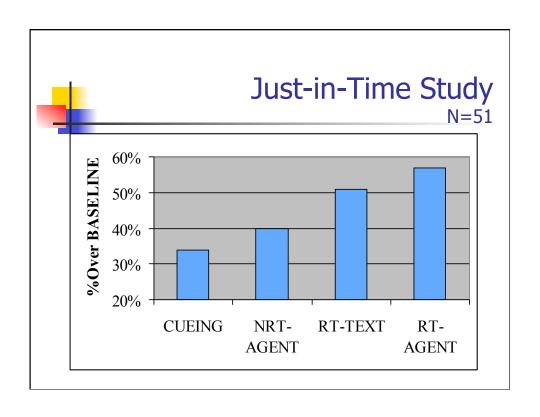

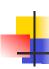

## How do our models of interaction need to change for ubicomp?

- Model Human Processor / Norman's Interaction Model, Assumes:
  - single user
  - uninterrupted task
  - state either on screen or in working memory
- Alternate theoretical frameworks
  - Activity theory, Distributed cognition, Ethnography

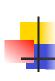

#### Benyon Ch 19 Mobile computing

- How to do requirements analysis ("understanding")?
  - Observation (problems?)
  - Interviews & Mockups
  - Surveys
  - Diary studies
  - Street activity sampling (short interviews)
  - Expert interviews
  - Ethical issues?

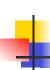

#### Benyon Ch 19 Mobile computing

- How to do evaluation?
  - Expert methods
  - User testing

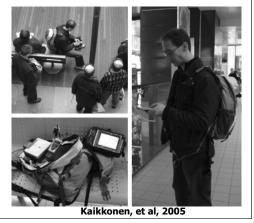

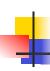

### How do mobile UIs (apps) impact design principles?

- Visibility?
- Feedback?
- Modes (memory)?
- Learnability?
- External consistency?
- Affordances?

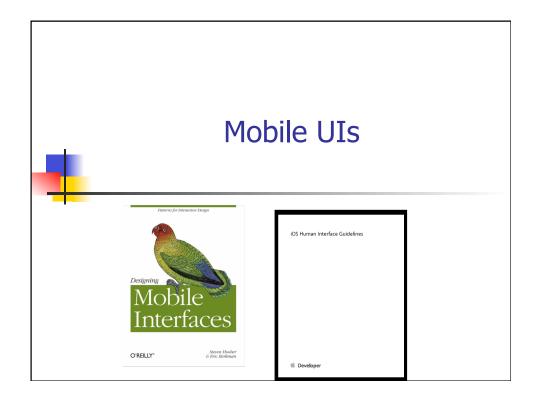

### Mobile UIs

What's different in designing for mobile vs. desktop apps?

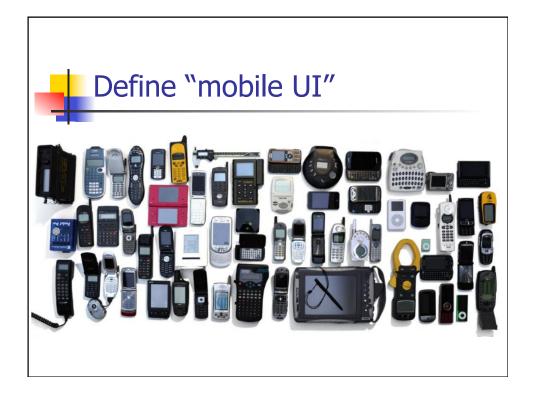

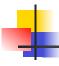

#### Mobile UIs

- Hoober & Berkman
  - Small
  - Portable
  - Connected
  - Interactive
  - Contextually Aware

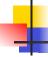

#### Differences from Desktop

#### Challenges

- Limited screen space, or no screen at all.
- battery life
- limitations on storage, memory, processor and communication ability
- screens on non-smartphone mobiles may not be 'bit-mapped' (alphanumeric)
- All sorts of people will be using the device used in all manner of physical and social contexts.

#### Advantages

- novel forms of interaction
- sensors

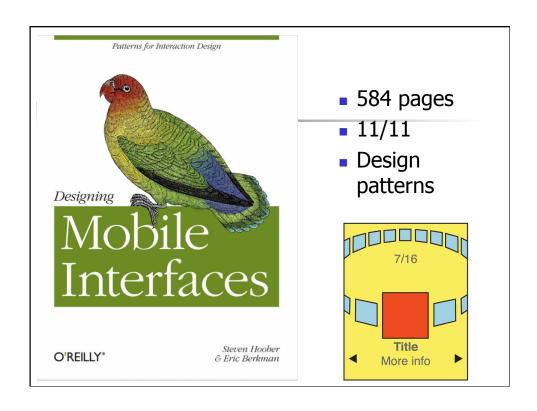

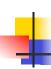

### Some Issues in Designing for Mobile Devices?

- Small UI
- Limited input ability
- Wide variety of
  - Screen size / resolution
  - Hardware inputs
  - Sensor inputs
  - Connectivity options
  - OS / API versions
- Rapidly changing device & OS (some)

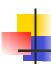

#### Principles of Mobile Design Hooker & Berkman

- Respect User-Entered Data
  - Input is hard
- Mobiles are Personal
  - Assume one user, with personal data active
- Lives Take Precedence
  - Don't interrupt unless necessary
- Must Work in all Contexts
  - E.g., screen brightness
- Use Sensors & Smarts
  - Do things for the user when possible
- User Tasks Take Precedence
  - User-directed interaction
- Consistency (external & internal)

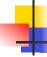

#### Page Layout Guidelines

- Mobile screen real estate is valuable.
  - Skip unnecessary banners, images, graphics ("administrative clutter" – Tufte)
- Consistent & simple navigation elements
- Keep everything as simple as possible
- For Serious tools (vs. games)
  - Minimal number of colors
  - Keep UI data-centered

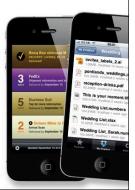

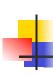

### Design Methodology

Hooker & Berkman

- Storyboard UIs (as before)
- Additional considerations
  - Gestural interface & finger size
  - Use contexts
  - Asynchronous events
  - Use of sensors, devices
  - Different display sizes, orientations (e.g., auto-switch landscape / portrait)

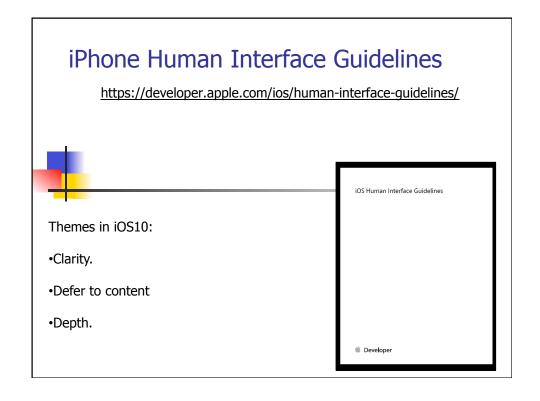

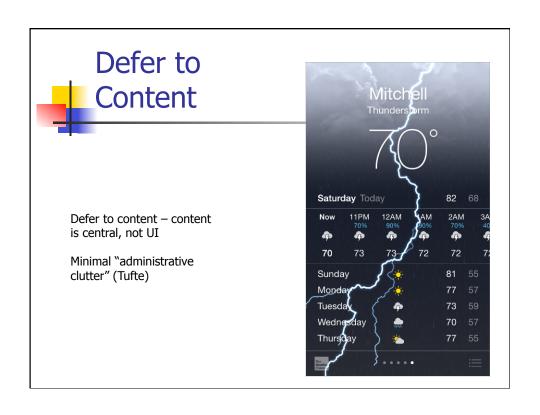

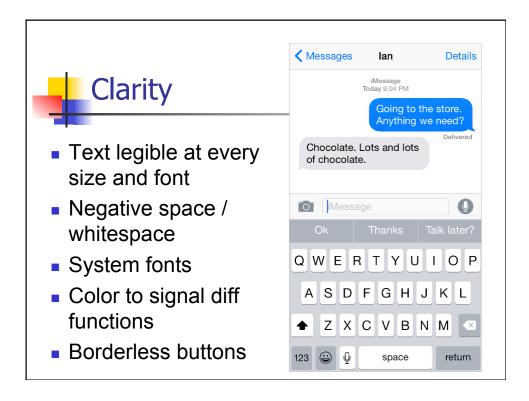

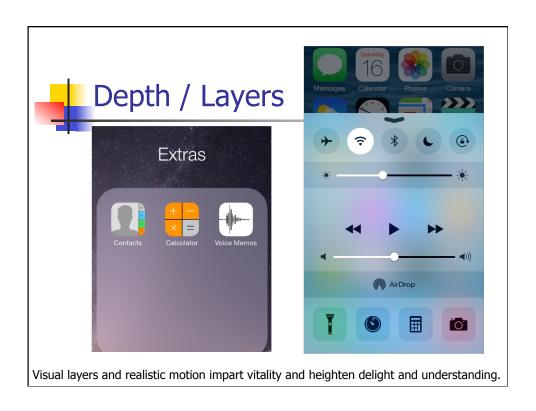

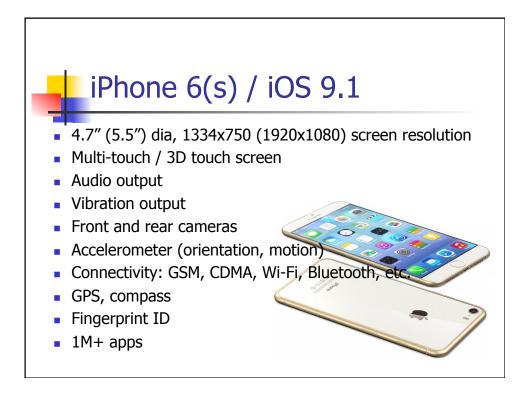

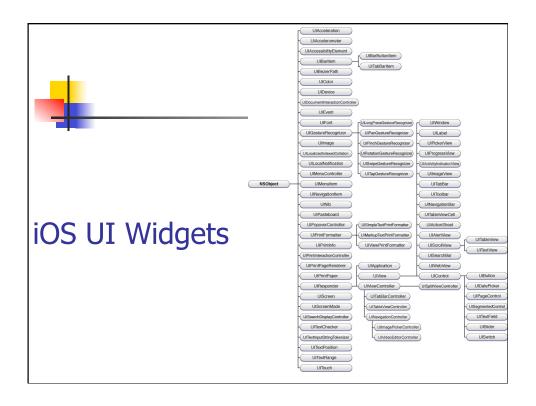

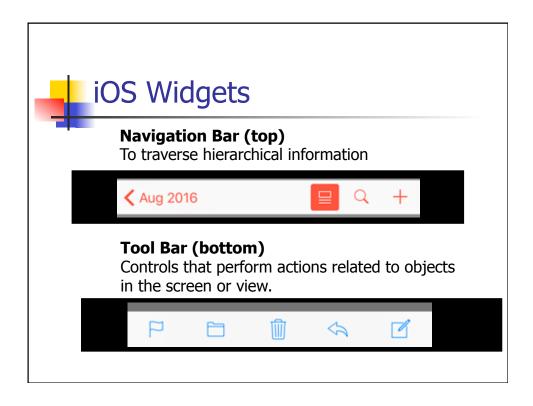

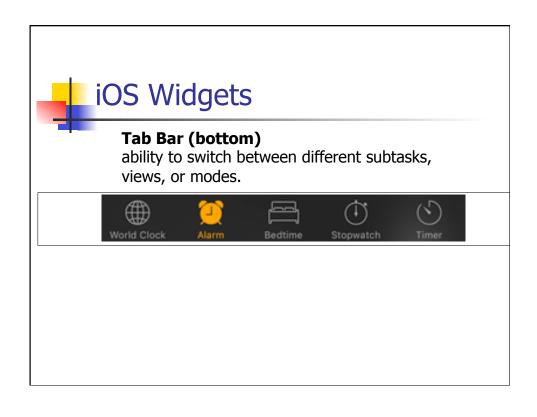

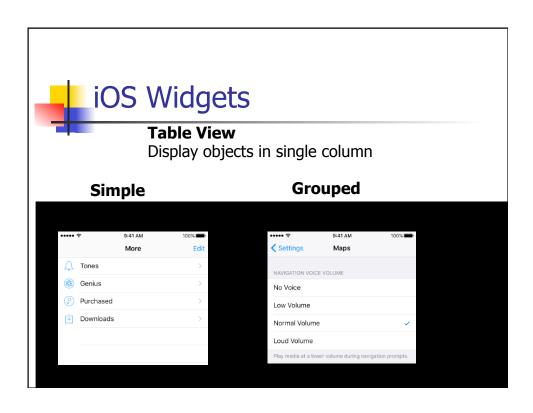

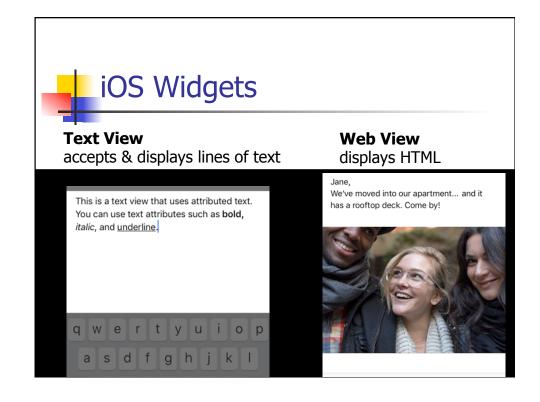

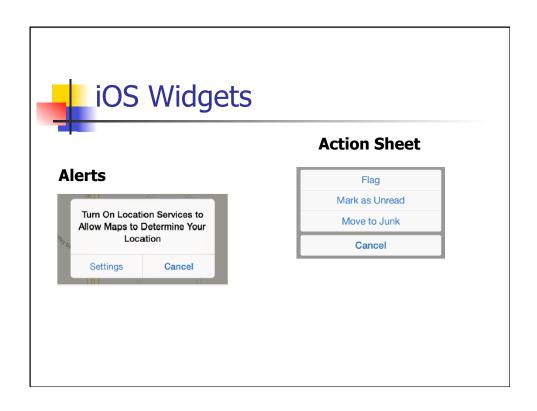

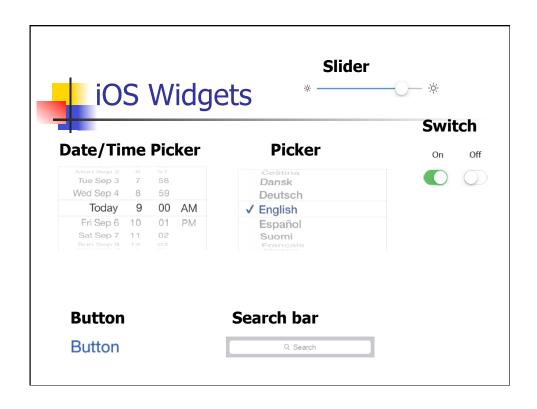

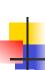

#### iOS Human Interface Guidelines

- The Display Is Paramount
  - The display of an iOS-based device is at the heart of the user's experience.
  - The display encourages people to forget about the device and to focus on their content or task.
- Device Orientation Can Change

# 4

## Apps Respond to Gestures, Not Clicks

- Tap
- To press or select a control or item
- Drag
  - To scroll or pan; To drag an element.
- Flick
  - To scroll or pan quickly.
- Swipe
  - To reveal hidden content / widgets.
- Double tap
  - Zoom in and center; Zoom out.
- Pinch
  - Zoom in ; Zoom out
- Pressure (3D touch)
  - Spring-back mode (e.g., preview)

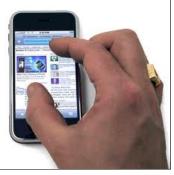

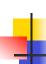

#### iOS Human Interface Guidelines

- People Interact with One App at a Time
- Preferences Are Available in Settings
  - Single, common settings app.
- Onscreen User Help Is Minimal
- Most iOS Apps Have a Single Window

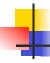

#### iOS Design Methodology

- 1. Create an App Definition Statement (aka requirements analysis)
  - List All the Features (tasks) You Think Users Might Like
  - 2. Determine Who Your Users Are
  - Filter the Feature List Through the Audience Definition

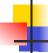

#### iOS Design Methodology

- 2. Design the App for the Device
  - Follow iOS UI Paradigms
    - Controls should look tappable
    - App structure should be clean and easy to navigate
    - User feedback should be subtle, but clear
  - Reconsider Web-Based Designs
    - Focus your app narrow set of tasks
    - Make sure your app lets people do something interactive
    - Design for touch
    - Let people scroll

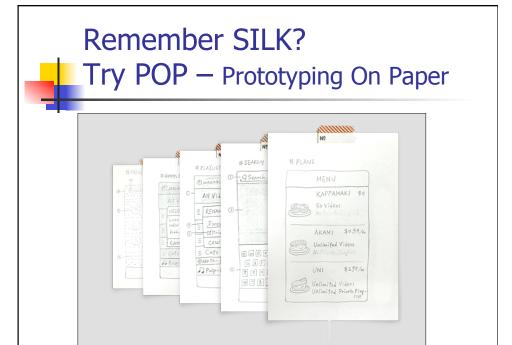

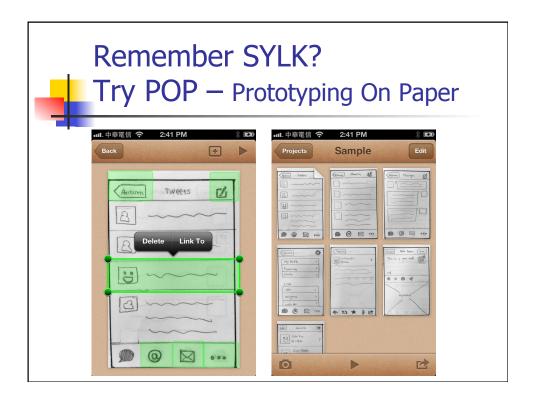

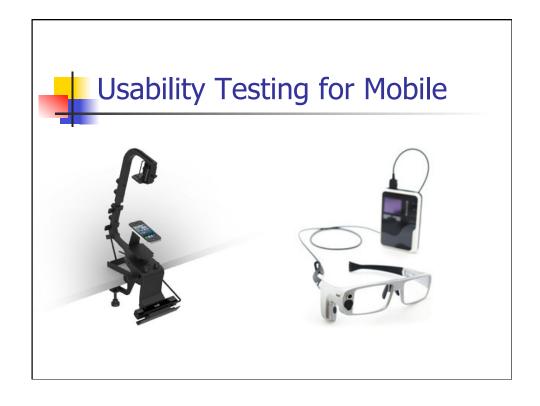

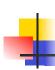

# How to do usability studies of *in situ* mobile users?

Oulasvirta & Nyyssönen, "Flexible Hardware Configurations for Studying Mobile Usability"

Mobile Usability Lab...

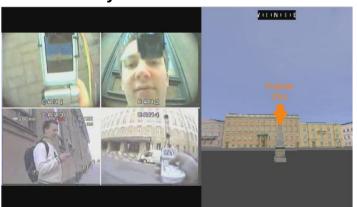

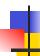

#### **Example Apps**

30 Superb Examples of iPhone Interface Design topDesign mag

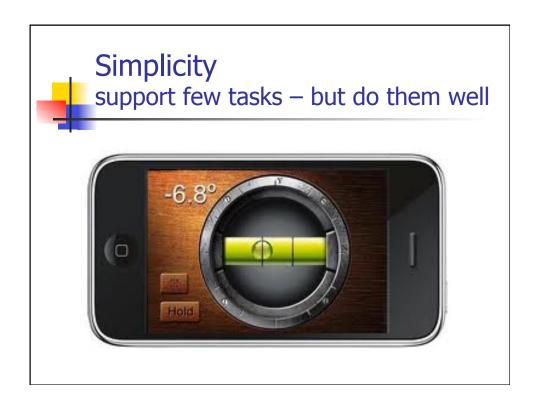

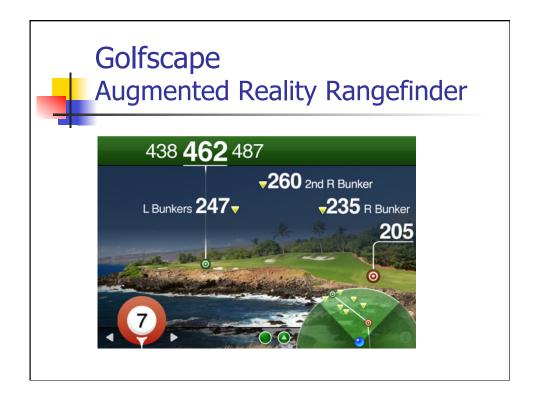

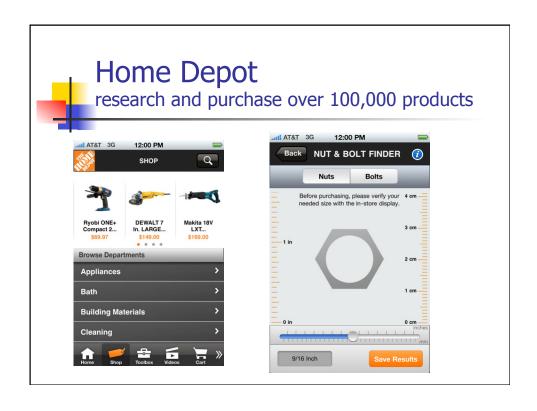

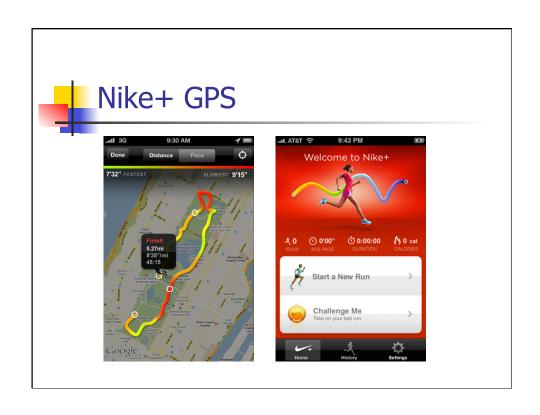

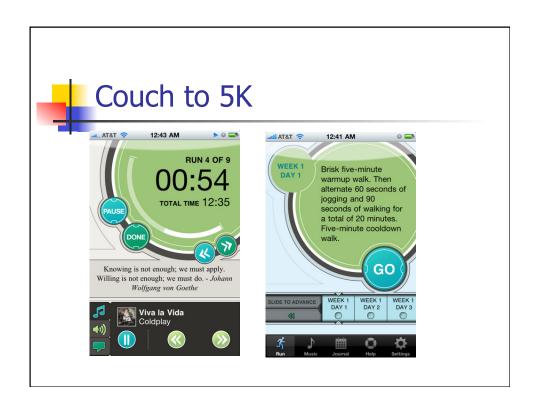

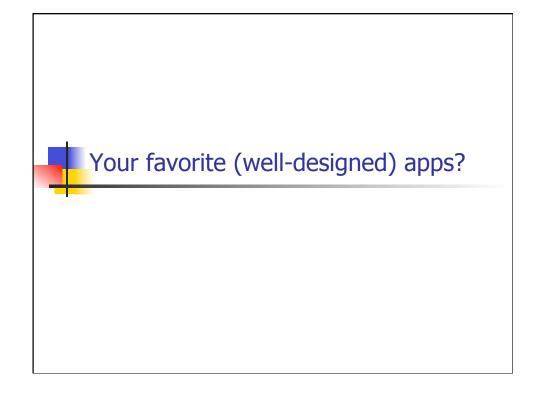

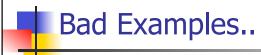

Komarov, "iPhone Apps Design Mistakes", *smashing magazine* 

Olsen, "10 Surefire Ways to Screw Up Your iPhone App", *UX magazine* 

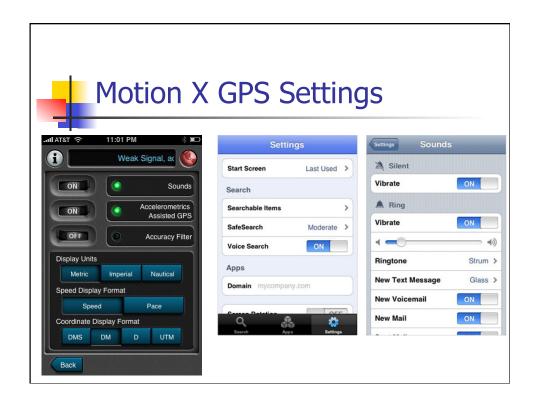

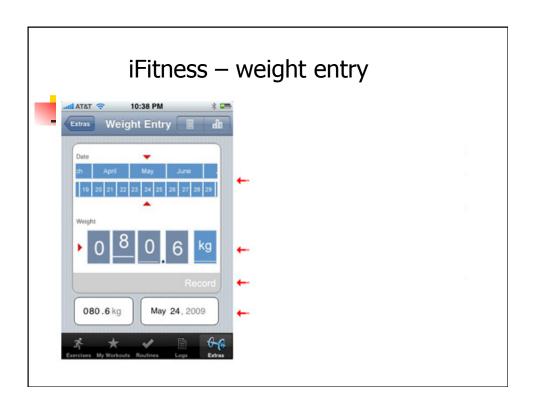

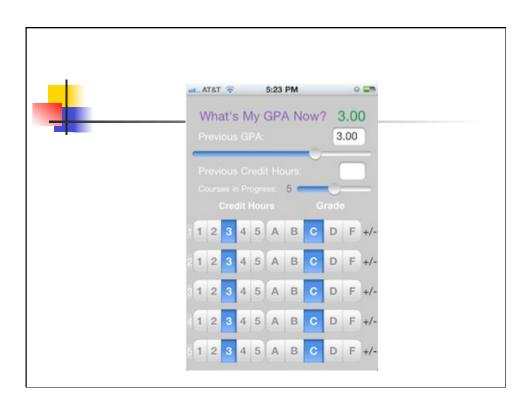

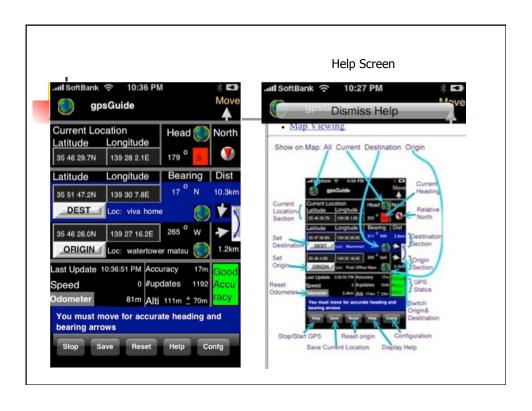

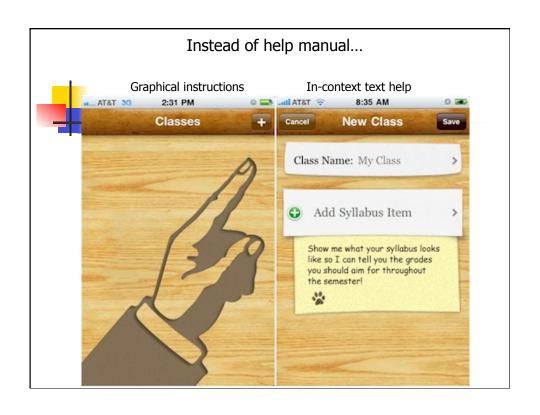

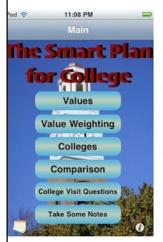

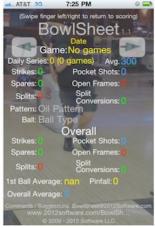

#### **Basics of Graphic Design**

**Contrast:** poor contrast between the background and the content.

**Repetition:** Last two rows in the left example break the font size pattern, and the right example doesn't have much repetition at all

**Alignment:** Left alignment generally looks more professional than centered alignment (left) or no alignment (right).

**Proximity:** Very weak spatial groupings

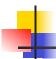

#### **Exercise**

- Break into teams
- Design a new myNEU portal\* for an iPhone
  - How would you do requirements analysis?
  - Determine most important subset of tasks
  - Sketch a design
  - Sketch main app page
  - How is your design different from a desktop app?

<sup>\*</sup> or other NU-related app

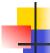

#### To do

- Read
  - Designing for the Web (Benyon Ch 14).
- Start P6
- Consider starting on final report